## **GTKRadiant**

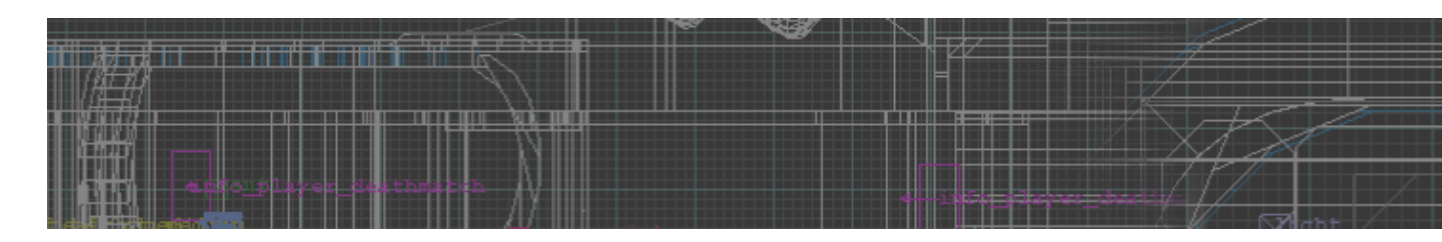

Editeur de niveaux libre pouvant être utilisé sur bon nombre de jeux basés sur les moteurs d'ID software.

- [Présentation](#page-0-0)
- [Installation](#page-1-0)
- [En bref](#page-2-0)
- [Liens](#page-2-1)
- [Portfolio](#page-2-2)

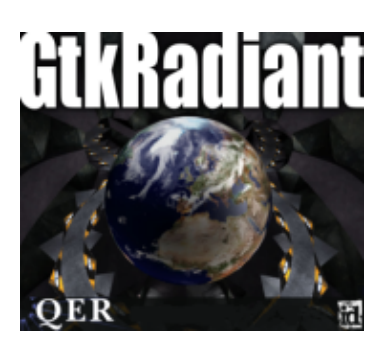

<span id="page-0-0"></span>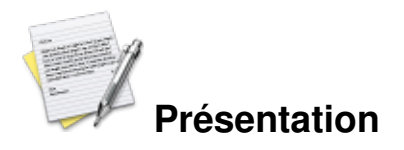

GtkRadiant est un éditeur de niveaux libre pouvant être utilisé pour les jeux d'Id software de Quake I à Quake IV (y compris les jeux sortis entre les deux, dont Doom III ou encore Enemy Territory).

Développé à la base par Id software et Loki Software, le code source du logiciel a ensuite été diffusé sous licence GPL le 19 février 2006, le développement est maintenant plus communautaire.

GtkRadiant trouve ses origines sur l'éditeur Q3Radiant, permettant de réaliser des niveaux pour le jeu Quake 3 : Arena. Il a été modifié par Robert Duffy, programmeur pour ID software, il a notamment ajouté le principe de l'éditeur multi-moteurs, permettant de réaliser des niveaux pour plusieurs jeux ainsi que l'utilisation de la librairie GTK+, facilitant le portage de l'application sur d'autres systèmes d'exploitations (dont GNU/Linux, entre autres).

Liste des jeux officiellement compatibles avec GtkRadiant 1.5 (tous ne sont pas natifs Linux, ça n'empêche pas de réaliser des cartes, mais le compilateur est parfois uniquement disponible pour Windows :

- Darkplaces (et dérivés tel que [Nexuiz](http://www.jeuxlinux.fr:80/a8-Nexuiz.html))
- [Wolfenstein : Enemy territory](http://www.jeuxlinux.fr:80/a29-Wolfenstein_enemy_territory.html)
- [Return to castle : Wolfenstein](http://www.jeuxlinux.fr:80/a48-Return_To_Castle_Wolfenstein.html)
- Half-life
- Jedi Knight II : Jedi Outcast
- Jedi Knight : Jedi Academy
- Prey
- [La sérié des Quake](http://www.jeuxlinux.fr:80/listejeux.html#Q) (1 à 4) (Ainsi que les nombreux dérivés des moteurs Quake, sous licence GPL)
- Star Trek Voyager : Elite Force
- UFO : Alien Invasion
- [Doom 3](http://www.jeuxlinux.fr:80/a59-Doom3.html)
- Heretic 2
- Soldier of Fortune II : Double Helix
- [Tremulous](http://www.jeuxlinux.fr:80/a1-Tremulous.html)
- [War§ow](http://www.jeuxlinux.fr:80/a2-Warsow.html)

Attention, un moteur non officiellement supporté peut très bien fonctionner, si le compilateur des cartes est compatible.

Liste de jeux non officiellement compatibles (liste non exhaustive) :

- [Neverball](http://www.jeuxlinux.fr:80/a64-Neverball.html)
- [Smokin'guns](http://www.jeuxlinux.fr:80/a178-Smokin_Guns.html)

<span id="page-1-0"></span>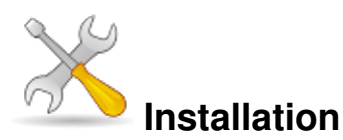

Un problème à l'installation ou à l'utilisation de ce logiciel ? [Consultez notre Faq !](http://www.jeuxlinux.fr/a58-FAQ_:_probleme_a_linstallation_ou_au_lancement_dun_jeu.html)

La dernière version stable de GtkRadiant (1.5.0) n'existe pas officiellement sous forme de paquets binaires, vous pouvez soit compiler le logiciel à la main, soit télécharger les binaires que nous vous fournissons pour architectures x86 et x86\_64

Pour compiler, récupérez les sources depuis le dépot SVN :

*svn checkout [https://zerowing.idsoftware.com/svn...](https://zerowing.idsoftware.com/svn/radiant/)*

Ensuite allez dans le répertoire des sources et tapez *scons SETUP=0*

Pour information, scons est un équivalent à make, il s'utilise à peu près de la même manière. Vous trouverez les binaires dans le repertoire « install ».

Si vous préférez des paquets pré-compilés, pas de problème. Seul bémol, j'ai compilé le tout sur une distribution Debian sid, la compatibilité avec les autres distributions, d'autant plus si elles sont anciennes, n'est pas assuré.

Le logiciel ne nécessitent pas d'installation, lancez simplement le binaire « radiant.x86 » ou « radiant.x86\_64 » en fonction de votre architecture

[Le paquet pour x86,](http://ftp.jeuxlinux.fr/divers/GtkRadiant-1.5.0-i686.tar.gz) Le paquet pour x86 64.

(Chacun de ces paquets pèse environ 30 Mo).

<span id="page-2-0"></span>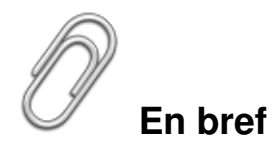

- Développeur : ID software, repris par la communauté
- Genre : Editeur de niveaux
- Langue : Anglais
- Licence : GPL
- Configuration :

Processeur 1.5 Ghz Espace disque 15 Mo Carte graphique Nvidia Geforce 6600 Accélération graphique Requise

## <span id="page-2-1"></span>**Liens**

- La page sur Wikipédia. Contient une liste de jeux supportés (non exhaustive)
- [Tutoriel pour utiliser GTKRadiant](http://led.9online.fr/Tuto%20d%e9butant.htm)
- [Site officiel \(en Anglais\)](http://www.qeradiant.com/)

## <span id="page-2-2"></span>**Portfolio**

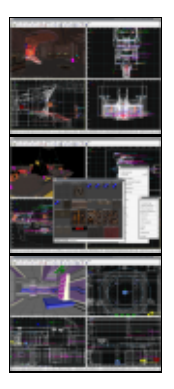

Article sous [GNU Free Documentation licence](http://www.gnu.org/licenses/fdl.html) - Jeuvinux.net